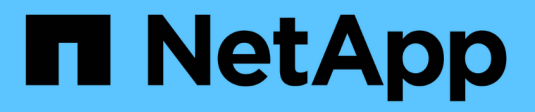

### **Anforderungen und Richtlinien** ONTAP 9

NetApp September 12, 2024

This PDF was generated from https://docs.netapp.com/de-de/ontap/smb-admin/branchcache-versionsupport-concept.html on September 12, 2024. Always check docs.netapp.com for the latest.

# **Inhalt**

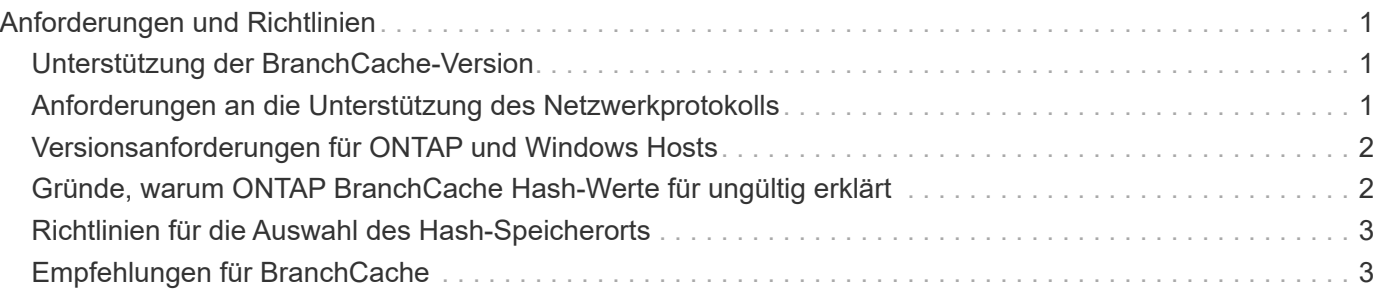

# <span id="page-2-0"></span>**Anforderungen und Richtlinien**

# <span id="page-2-1"></span>**Unterstützung der BranchCache-Version**

Beachten Sie, welche BranchCache-Versionen ONTAP unterstützen.

ONTAP unterstützt BranchCache 1 und den erweiterten BranchCache 2:

• Wenn Sie BranchCache auf dem SMB-Server für die Storage Virtual Machine (SVM) konfigurieren, können Sie BranchCache 1, BranchCache 2 oder alle Versionen aktivieren.

Standardmäßig sind alle Versionen aktiviert.

• Wenn Sie nur BranchCache 2 aktivieren, müssen die Windows-Client-Rechner an Remote-Standorten BranchCache 2 unterstützen.

Nur SMB 3.0 oder höher unterstützt BranchCache 2.

Weitere Informationen zu BranchCache-Versionen finden Sie in der Microsoft TechNet-Bibliothek.

### **Verwandte Informationen**

["Microsoft TechNet Bibliothek: technet.microsoft.com/en-us/library/"](http://technet.microsoft.com/en-us/library/)

### <span id="page-2-2"></span>**Anforderungen an die Unterstützung des Netzwerkprotokolls**

Sie müssen die Netzwerkprotokollanforderungen für die Implementierung von ONTAP BranchCache kennen.

Die ONTAP BranchCache Funktion lässt sich über IPv4- und IPv6-Netzwerke mit SMB 2.1 oder höher implementieren.

Alle CIFS-Server und Zweigstellenmaschinen, die an der BranchCache-Implementierung beteiligt sind, müssen das SMB 2.1- oder höher-Protokoll aktivieren. SMB 2.1 verfügt über Protokollerweiterungen, mit denen Kunden an einer BranchCache Umgebung teilnehmen können. Dies ist die SMB-Mindestprotokollversion, die Unterstützung von BranchCache bietet. SMB 2.1 unterstützt Version BranchCache Version 1.

Wenn Sie BranchCache Version 2 verwenden möchten, ist SMB 3.0 die minimal unterstützte Version. Alle CIFS-Server und Maschinen in Zweigstellen, die an einer BranchCache 2-Implementierung beteiligt sind, müssen SMB 3.0 oder höher aktivieren.

Wenn Kunden über Remote-Standorte verfügen, wo einige Clients nur SMB 2.1 unterstützen, und einige der Clients zudem SMB 3.0 unterstützen, können sie eine BranchCache-Konfiguration auf dem CIFS-Server implementieren, die Caching-Unterstützung über BranchCache 1 und BranchCache 2 bietet.

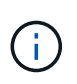

Obwohl die Microsoft BranchCache Funktion sowohl die HTTP-/HTTPS- als auch SMB-Protokolle als Dateizugriffsprotokolle unterstützt, unterstützt ONTAP BranchCache nur die Verwendung von SMB.

## <span id="page-3-0"></span>**Versionsanforderungen für ONTAP und Windows Hosts**

ONTAP und Windows-Hosts in Zweigstellen müssen bestimmte Versionsanforderungen erfüllen, bevor BranchCache konfiguriert werden kann.

Bevor Sie BranchCache konfigurieren, müssen Sie sicherstellen, dass die ONTAP Version auf dem Cluster und die teilnehmenden Zweigstellen-Clients SMB 2.1 oder höher unterstützen und die BranchCache Funktion unterstützen. Wenn Sie den Hosted Cache-Modus konfigurieren, müssen Sie außerdem sicherstellen, dass Sie einen unterstützten Host für den Cache-Server verwenden.

BranchCache 1 wird auf den folgenden ONTAP-Versionen und Windows-Hosts unterstützt:

- Content Server: Storage Virtual Machine (SVM) mit ONTAP
- Cache Server: Windows Server 2008 R2 oder Windows Server 2012 oder höher
- Peer oder Client: Windows 7 Enterprise, Windows 7 Ultimate, Windows 8, Windows Server 2008 R2 oder Windows Server 2012 oder höher

BranchCache 2 wird auf den folgenden ONTAP-Versionen und Windows-Hosts unterstützt:

- Content Server: SVM mit ONTAP
- Cache-Server: Windows Server 2012 oder höher
- Peer oder Client: Windows 8 oder Windows Server 2012 oder höher

### <span id="page-3-1"></span>**Gründe, warum ONTAP BranchCache Hash-Werte für ungültig erklärt**

Wenn Sie Ihre BranchCache-Konfiguration planen, sollten Sie die Gründe verstehen, warum ONTAP-Hash-Funktionen als ungültig erklärt werden. Es hilft Ihnen bei der Entscheidung, welchen Betriebsmodus Sie konfigurieren sollten, und unterstützt Sie bei der Auswahl, auf welchen Freigaben BranchCache aktiviert werden soll.

ONTAP muss die Hash-Werte von BranchCache managen, um die Gültigkeit von Hashes zu gewährleisten. Wenn ein Hash nicht gültig ist, ungültig ONTAP den Hash und berechnet bei der nächsten Anforderung einen neuen Hash. Dabei wird davon ausgegangen, dass BranchCache weiterhin aktiviert ist.

ONTAP erklärt Hashes aus den folgenden Gründen für ungültig:

• Der Serverschlüssel wird geändert.

Wenn der Serverschlüssel geändert wird, setzt ONTAP alle Hashes im Hash-Speicher ungültig.

• Ein Hash wird aus dem Cache entfernt, da die maximale Größe des BranchCache-Hash-Speichers erreicht wurde.

Dieser Parameter ist abstimmbar und kann entsprechend Ihren geschäftlichen Anforderungen angepasst werden.

- Eine Datei wird entweder über SMB- oder NFS-Zugriff geändert.
- Eine Datei, für die es berechnete Hashes gibt, wird mit dem wiederhergestellt snap restore Befehl.

• Ein Volume mit SMB-Freigaben, die für BranchCache aktiviert sind, wird mithilfe der wiederhergestellt snap restore Befehl.

## <span id="page-4-0"></span>**Richtlinien für die Auswahl des Hash-Speicherorts**

Bei der Konfiguration von BranchCache legen Sie fest, wo Hashes gespeichert werden sollen und welche Größe der Hash-Speicher sein soll. Wenn Sie die Richtlinien bei der Auswahl des Hash-Speicherorts und der Größe kennen, können Sie Ihre BranchCache-Konfiguration auf einer CIFS-fähigen SVM planen.

• Sie sollten den Hash-Speicher auf einem Volume suchen, in dem atime-Updates zulässig sind.

Die Zugriffszeit einer Hash-Datei wird verwendet, um häufig verwendete Dateien im Hash-Speicher zu speichern. Wenn atime-Updates deaktiviert sind, wird die Erstellungszeit für diesen Zweck verwendet. Es ist vorzuziehen, Zeit zu verwenden, um häufig verwendete Dateien zu verfolgen.

- Es können keine Hash-Werte auf schreibgeschützte Dateisysteme wie SnapMirror Ziele und SnapLock Volumes gespeichert werden.
- Wenn die maximale Größe des Hash-Speichers erreicht ist, werden ältere Hashes gespült, um Platz für neue Hashes zu schaffen.

Sie können die maximale Größe des Hash-Speichers erhöhen, um die Menge an Hashes zu reduzieren, die aus dem Cache gespült werden.

• Wenn das Volume, auf dem Sie Hashes speichern, nicht verfügbar oder vollständig ist oder wenn es zu Problemen mit der Cluster-internen Kommunikation kommt, bei der der BranchCache-Dienst keine Hash-Informationen abrufen kann, stehen die BranchCache-Services nicht zur Verfügung.

Das Volume ist möglicherweise nicht verfügbar, da es offline ist oder weil der Storage-Administrator einen neuen Speicherort für den Hash-Speicher angegeben hat.

Dies verursacht keine Probleme mit dem Dateizugriff. Wenn der Zugriff auf den Hash-Speicher behindert wird, gibt ONTAP dem Client einen Microsoft-definierten Fehler zurück, der dazu führt, dass der Client die Datei mithilfe der normalen SMB-Leseanforderung anfordert.

#### **Verwandte Informationen**

[Konfigurieren Sie BranchCache auf dem SMB-Server](https://docs.netapp.com/de-de/ontap/smb-admin/configure-branchcache-task.html)

[Ändern der BranchCache-Konfiguration](https://docs.netapp.com/de-de/ontap/smb-admin/modify-branchcache-config-task.html)

# <span id="page-4-1"></span>**Empfehlungen für BranchCache**

Bevor Sie BranchCache konfigurieren, sollten Sie bestimmte Empfehlungen bei der Entscheidung, welche SMB-Freigaben Sie BranchCache Caching aktivieren möchten, im Hinterkopf behalten.

Bei der Entscheidung, welchen Betriebsmodus Sie verwenden möchten, und bei welchen SMB-Freigaben BranchCache aktiviert werden soll, sollten Sie die folgenden Empfehlungen beachten:

• BranchCache bringt Vorteile, wenn die Daten häufiger Remote-Cache-Änderungen gespeichert werden.

- BranchCache Services profitieren von Freigaben, die Dateiinhalte enthalten, die von mehreren Remote-Clients wiederverwendet oder durch Dateiinhalte verwendet werden, auf die ein einzelner Remote-Benutzer wiederholt Zugriff hat.
- Erwägen Sie die Aktivierung von Caching für schreibgeschützte Inhalte, wie z. B. Daten in Snapshot Kopien und SnapMirror Zielen.

#### **Copyright-Informationen**

Copyright © 2024 NetApp. Alle Rechte vorbehalten. Gedruckt in den USA. Dieses urheberrechtlich geschützte Dokument darf ohne die vorherige schriftliche Genehmigung des Urheberrechtsinhabers in keiner Form und durch keine Mittel – weder grafische noch elektronische oder mechanische, einschließlich Fotokopieren, Aufnehmen oder Speichern in einem elektronischen Abrufsystem – auch nicht in Teilen, vervielfältigt werden.

Software, die von urheberrechtlich geschütztem NetApp Material abgeleitet wird, unterliegt der folgenden Lizenz und dem folgenden Haftungsausschluss:

DIE VORLIEGENDE SOFTWARE WIRD IN DER VORLIEGENDEN FORM VON NETAPP ZUR VERFÜGUNG GESTELLT, D. H. OHNE JEGLICHE EXPLIZITE ODER IMPLIZITE GEWÄHRLEISTUNG, EINSCHLIESSLICH, JEDOCH NICHT BESCHRÄNKT AUF DIE STILLSCHWEIGENDE GEWÄHRLEISTUNG DER MARKTGÄNGIGKEIT UND EIGNUNG FÜR EINEN BESTIMMTEN ZWECK, DIE HIERMIT AUSGESCHLOSSEN WERDEN. NETAPP ÜBERNIMMT KEINERLEI HAFTUNG FÜR DIREKTE, INDIREKTE, ZUFÄLLIGE, BESONDERE, BEISPIELHAFTE SCHÄDEN ODER FOLGESCHÄDEN (EINSCHLIESSLICH, JEDOCH NICHT BESCHRÄNKT AUF DIE BESCHAFFUNG VON ERSATZWAREN ODER -DIENSTLEISTUNGEN, NUTZUNGS-, DATEN- ODER GEWINNVERLUSTE ODER UNTERBRECHUNG DES GESCHÄFTSBETRIEBS), UNABHÄNGIG DAVON, WIE SIE VERURSACHT WURDEN UND AUF WELCHER HAFTUNGSTHEORIE SIE BERUHEN, OB AUS VERTRAGLICH FESTGELEGTER HAFTUNG, VERSCHULDENSUNABHÄNGIGER HAFTUNG ODER DELIKTSHAFTUNG (EINSCHLIESSLICH FAHRLÄSSIGKEIT ODER AUF ANDEREM WEGE), DIE IN IRGENDEINER WEISE AUS DER NUTZUNG DIESER SOFTWARE RESULTIEREN, SELBST WENN AUF DIE MÖGLICHKEIT DERARTIGER SCHÄDEN HINGEWIESEN WURDE.

NetApp behält sich das Recht vor, die hierin beschriebenen Produkte jederzeit und ohne Vorankündigung zu ändern. NetApp übernimmt keine Verantwortung oder Haftung, die sich aus der Verwendung der hier beschriebenen Produkte ergibt, es sei denn, NetApp hat dem ausdrücklich in schriftlicher Form zugestimmt. Die Verwendung oder der Erwerb dieses Produkts stellt keine Lizenzierung im Rahmen eines Patentrechts, Markenrechts oder eines anderen Rechts an geistigem Eigentum von NetApp dar.

Das in diesem Dokument beschriebene Produkt kann durch ein oder mehrere US-amerikanische Patente, ausländische Patente oder anhängige Patentanmeldungen geschützt sein.

ERLÄUTERUNG ZU "RESTRICTED RIGHTS": Nutzung, Vervielfältigung oder Offenlegung durch die US-Regierung unterliegt den Einschränkungen gemäß Unterabschnitt (b)(3) der Klausel "Rights in Technical Data – Noncommercial Items" in DFARS 252.227-7013 (Februar 2014) und FAR 52.227-19 (Dezember 2007).

Die hierin enthaltenen Daten beziehen sich auf ein kommerzielles Produkt und/oder einen kommerziellen Service (wie in FAR 2.101 definiert) und sind Eigentum von NetApp, Inc. Alle technischen Daten und die Computersoftware von NetApp, die unter diesem Vertrag bereitgestellt werden, sind gewerblicher Natur und wurden ausschließlich unter Verwendung privater Mittel entwickelt. Die US-Regierung besitzt eine nicht ausschließliche, nicht übertragbare, nicht unterlizenzierbare, weltweite, limitierte unwiderrufliche Lizenz zur Nutzung der Daten nur in Verbindung mit und zur Unterstützung des Vertrags der US-Regierung, unter dem die Daten bereitgestellt wurden. Sofern in den vorliegenden Bedingungen nicht anders angegeben, dürfen die Daten ohne vorherige schriftliche Genehmigung von NetApp, Inc. nicht verwendet, offengelegt, vervielfältigt, geändert, aufgeführt oder angezeigt werden. Die Lizenzrechte der US-Regierung für das US-Verteidigungsministerium sind auf die in DFARS-Klausel 252.227-7015(b) (Februar 2014) genannten Rechte beschränkt.

#### **Markeninformationen**

NETAPP, das NETAPP Logo und die unter [http://www.netapp.com/TM](http://www.netapp.com/TM\) aufgeführten Marken sind Marken von NetApp, Inc. Andere Firmen und Produktnamen können Marken der jeweiligen Eigentümer sein.